## Reinforcement Learning

(Slides by Pieter Abbeel, Alan Fern, Dan Klein, Subbarao Kambhampati, Raj Rao, Lisa Torrey, Dan Weld)

[Many slides were taken from Dan Klein and Pieter Abbeel / CS188 Intro to AI at UC Berkeley. All CS188 materials are available at http://ai.berkeley.edu.]

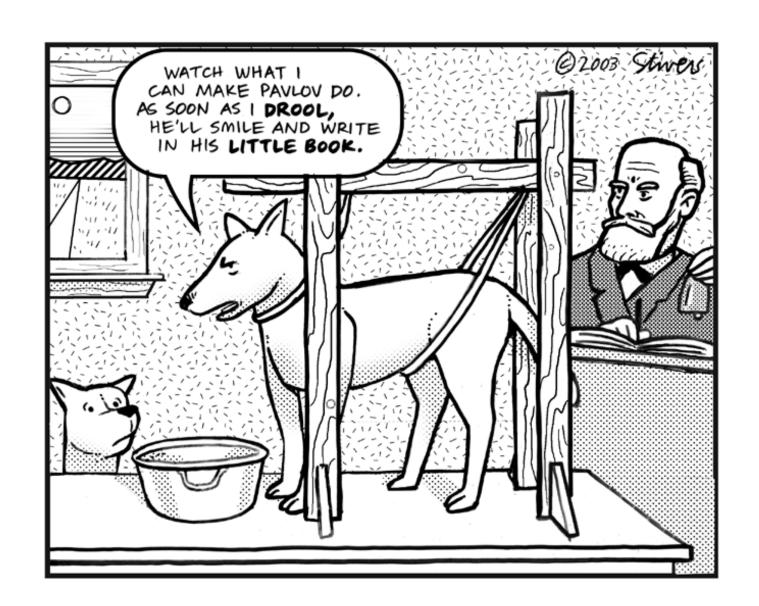

## Learning/Planning/Acting

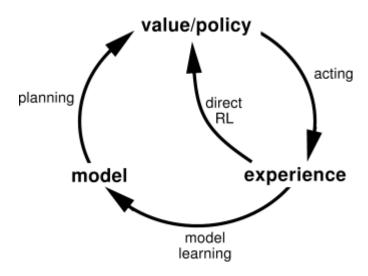

## Reinforcement Learning

- Reinforcement learning:
  - Still have an MDP:
    - A set of states s ∈ S
    - A set of actions (per state) A
    - A model T(s,a,s')
    - A reward function R(s,a,s')
  - Still looking for a policy  $\pi(s)$
  - New twist: don't know T or R
    - I.e. don't know which states are good or what the actions do
    - Must actually try actions and states out to learn

#### **Main Dimensions**

#### Model-based vs. Model-free

- Model-based vs. Model-free
  - Model-based → Have/learn action models (i.e. transition probabilities)
    - Eg. Approximate DP
  - Model-free → Skip them and directly learn what action to do when (without necessarily finding out the exact model of the action)
    - E.g. Q-learning

#### Passive vs. Active

- Passive vs. Active
  - Passive: Assume the agent is already following a policy (so there is no action choice to be made; you just need to learn the state values and may be action model)
  - Active: Need to learn both the optimal policy and the state values (and may be action model)

## Main Dimensions (contd)

#### **Extent of Backup**

- Full DP
  - Adjust value based on values of all the neighbors (as predicted by the transition model)
  - Can only be done when transition model is present
- Temporal difference
  - Adjust value based only on the actual transitions observed

#### **Strong or Weak Simulator**

- Strong
  - I can jump to any part of the state space and start simulation there.
- Weak
  - Simulator is the real world and I can't teleport to a new state.

## Example: Animal Learning

- RL studied experimentally for more than 60 years in psychology
  - Rewards: food, pain, hunger, drugs, etc.
  - Mechanisms and sophistication debated
- Example: foraging
  - Bees learn near-optimal foraging plan in field of artificial flowers with controlled nectar supplies
  - Bees have a direct neural connection from nectar intake measurement to motor planning area

#### **Passive Learning**

#### Simplified task

- You don't know the transitions T(s,a,s')
- You don't know the rewards R(s,a,s')
- You are given a policy π(s)
- Goal: learn the state values (and maybe the model)

#### In this case:

- No choice about what actions to take
- Just execute the policy and learn from experience
- We'll get to the general case soon

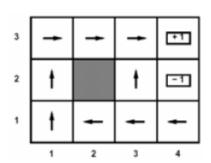

## Example: Direct Estimation

#### Episodes:

(1,1) up -1

(1,1) up -1

(1,2) up -1

(1,2) up -1

(1,2) up -1

(1,3) right -1

- (1,3) right -1
- (2,3) right -1
- (2,3) right -1

(3,3) right -1

(3,3) right -1

(3,2) up -1

(3,2) up -1

(4,2) exit -100

(3,3) right -1

- (done)
- (4,3) exit +100
- (done)

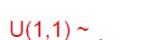

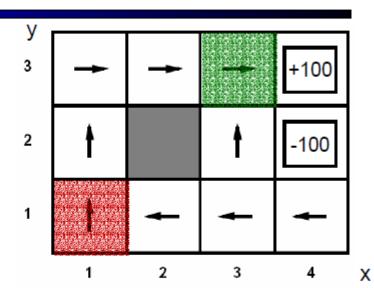

$$\gamma = 1, R = -1$$

 $U(3,3) \sim$ 

#### Problems with Direct Evaluation

- What's good about direct evaluation?
  - It's easy to understand
  - It doesn't require any knowledge of T, R
  - It eventually computes the correct average values, using just sample transitions
- What bad about it?
  - It wastes information about state connections
  - Ignores Bellman equations
  - Each state must be learned separately
  - So, it takes a long time to learn

# Output Values

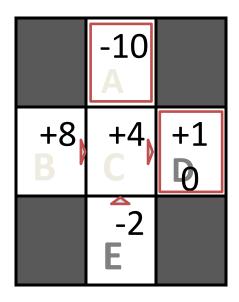

If B and E both go
to C under this
policy, how can
their values be
different?

## Simple Example: Expected Age

Goal: Compute expected age of COV884 students

#### Known P(A)

$$E[A] = \sum_{a} P(a) \cdot a = 0.35 \times 20 + \dots$$

Without P(A), instead collect samples  $[a_1, a_2, ... a_N]$ 

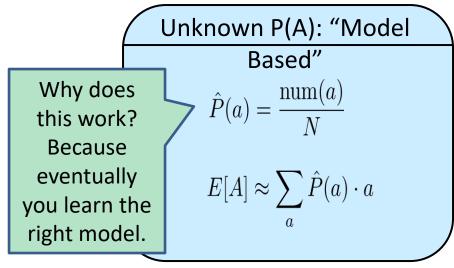

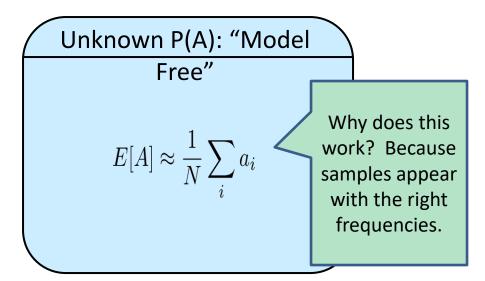

## Model-Based Learning

- Idea:
  - Learn the model empirically (rather than values)
  - Solve the MDP as if the learned model were correct
- Empirical model learning
  - Simplest case:
    - Count outcomes for each s,a
    - Normalize to give estimate of T(s,a,s')
    - Discover R(s,a,s') the first time we experience (s,a,s')
  - More complex learners are possible (e.g. if we know that all squares have related action outcomes, e.g. "stationary noise")

#### Example: Model-Based Learning

#### Episodes:

$$(1,2)$$
 up -1

$$(3,2)$$
 up -1

(done)

$$(4,3)$$
 exit +100

(done)

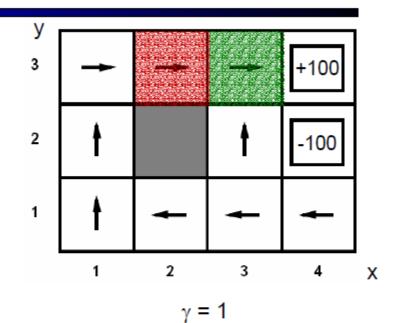

$$T(<3,3>, right, <4,3>) = 1/3$$

$$T(<2,3>, right, <3,3>) = 2/2$$

#### Model-based Policy Evaluation

- Simplified Bellman updates calculate V for a fixed policy:
  - Each round, replace V with a one-step-look-ahead layer over V

$$V_0^{\pi}(s) = 0$$

$$V_{k+1}^{\pi}(s) \leftarrow \sum_{s'} T(s, \pi(s), s') [R(s, \pi(s), s') + \gamma V_k^{\pi}(s')]$$

- This approach fully exploited the connections between the states
  - Unfortunately, we need T and R to do it!
- Key question: how can we do this update to V without knowing T and R?
  - In other words, how do we take a weighted average without knowing the weights?

## Sample-Based Policy Evaluation?

 We want to improve our estimate of V by computing these averages:

$$V_{k+1}^{\pi}(s) \leftarrow \sum_{s'} T(s, \pi(s), s') [R(s, \pi(s), s') + \gamma V_k^{\pi}(s')]$$

Idea: Take samples of outcomes s' (by doing the action!) and average

$$sample_1 = R(s, \pi(s), s'_1) + \gamma V_k^{\pi}(s'_1)$$

$$sample_2 = R(s, \pi(s), s'_2) + \gamma V_k^{\pi}(s'_2)$$

$$\dots$$

$$sample_n = R(s, \pi(s), s'_n) + \gamma V_k^{\pi}(s'_n)$$

$$V_{k+1}^{\pi}(s) \leftarrow \frac{1}{n} \sum_{s} sample_i$$

Almost! But we can't rewind time to get sample after sample from state

#### Aside: Online Mean Estimation

- Suppose that we want to incrementally compute the mean of a sequence of numbers  $(x_1, x_2, x_3, ...)$ 
  - E.g. to estimate the expected value of a random variable from a sequence of samples.

$$\hat{X}_{n+1} = \frac{1}{n+1} \sum_{i=1}^{n+1} x_i$$

average of n+1 samples

#### Aside: Online Mean Estimation

- Suppose that we want to incrementally compute the mean of a sequence of numbers  $(x_1, x_2, x_3, ...)$ 
  - E.g. to estimate the expected value of a random variable from a sequence of samples.

$$\hat{X}_{n+1} = \frac{1}{n+1} \sum_{i=1}^{n+1} x_i = \frac{1}{n} \sum_{i=1}^{n} x_i + \frac{1}{n+1} \left( x_{n+1} - \frac{1}{n} \sum_{i=1}^{n} x_i \right)$$

average of n+1 samples

#### Aside: Online Mean Estimation

- Suppose that we want to incrementally compute the mean of a sequence of numbers  $(x_1, x_2, x_3, ...)$ 
  - E.g. to estimate the expected value of a random variable from a sequence of samples.

$$\hat{X}_{n+1} = \frac{1}{n+1} \sum_{i=1}^{n+1} x_i = \frac{1}{n} \sum_{i=1}^{n} x_i + \frac{1}{n+1} \left( x_{n+1} - \frac{1}{n} \sum_{i=1}^{n} x_i \right)$$

$$= \hat{X}_n + \frac{1}{n+1} \left( x_{n+1} - \hat{X}_n \right)$$
average of n+1 samples
$$= \sum_{i=1}^{n} x_i + \frac{1}{n+1} \left( x_{n+1} - \hat{X}_n \right)$$

$$= \sum_{i=1}^{n} x_i + \frac{1}{n+1} \left( x_{n+1} - \hat{X}_n \right)$$

• Given a new sample  $x_{n+1}$ , the new mean is the old estimate (for n samples) plus the weighted difference between the new sample and old estimate

#### Temporal Difference Learning

TD update for transition from s to s':

$$V^{\pi}(s) \leftarrow V^{\pi}(s) + \alpha (R(s) + \gamma V^{\pi}(s') - V^{\pi}(s))$$
 updated estimate (noisy) sample of value at s based on next state s'

- So the update is maintaining a "mean" of the (noisy) value samples
- If the learning rate decreases appropriately with the number of samples (e.g. 1/n) then the value estimates will converge to true values! (non-trivial)

$$V^{\pi}(s) = R(s) + \gamma \sum_{s'} T(s, a, s') V^{\pi}(s')$$

## Early Results: Pavlov and his Dog

- Classical (Pavlovian) conditioning experiments
- Training: Bell → Food
- After: Bell → Salivate
- Conditioned stimulus (bell) predicts future reward (food)

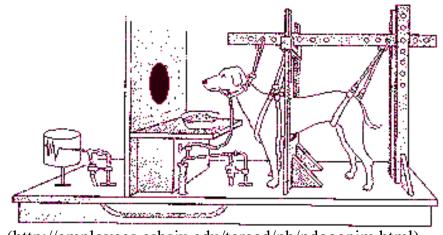

(http://employees.csbsju.edu/tcreed/pb/pdoganim.html)

## **Predicting Delayed Rewards**

- Reward is typically delivered at the end (when you know whether you succeeded or not)
- Time:  $0 \le t \le T$  with stimulus u(t) and reward r(t) at each time step t (Note: r(t) can be zero at some time points)
- Key Idea: Make the output v(t) predict total expected future reward starting from time t

$$v(t) \approx \left\langle \sum_{\tau=0}^{T-t} r(t+\tau) \right\rangle$$

#### Predicting Delayed Reward: TD Learning

Stimulus at t = 100 and reward at t = 200

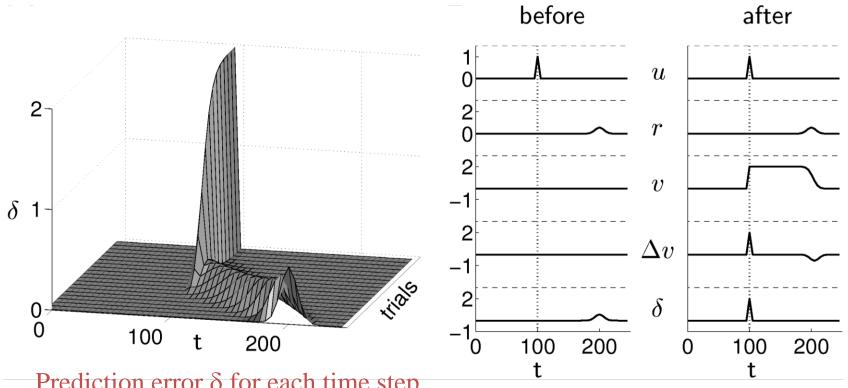

Prediction error  $\delta$  for each time step (over many trials)

#### Prediction Error in the Primate Brain?

Dopaminergic cells in Ventral Tegmental Area (VTA)

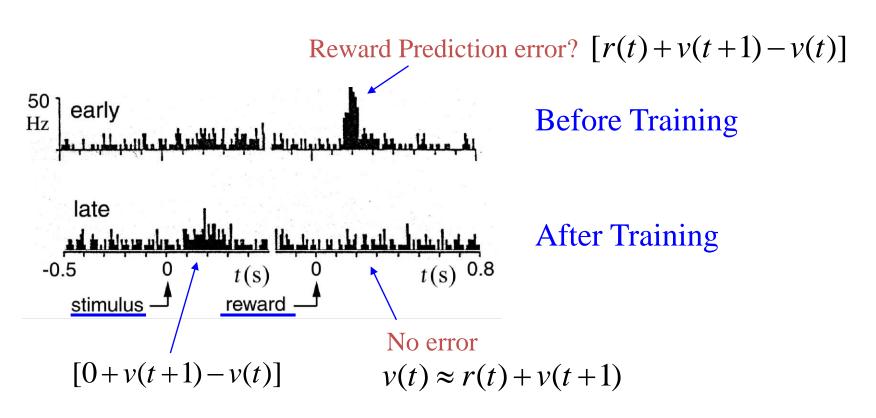

#### More Evidence for Prediction Error Signals

#### Dopaminergic cells in VTA

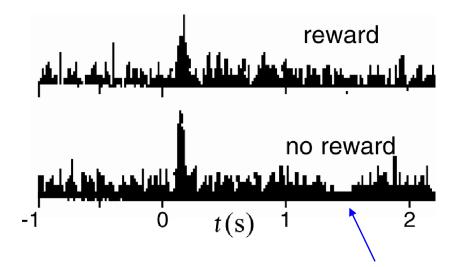

Negative error

$$r(t) = 0, v(t+1) = 0$$

$$[r(t) + v(t+1) - v(t)] = -v(t)$$

#### The Story So Far: MDPs and RL

**Known MDP: Offline Solution** 

Goal Technique

Compute V\*, Q\*,  $\pi$ \* Value / policy iteration

Evaluate a fixed policy  $\pi$  Policy evaluation

#### Unknown MDP: Model-Based

Goal Technique

Compute V\*, Q\*,  $\pi$ \* VI/PI on approx. MDP

Evaluate a fixed policy  $\pi$  PE on approx. MDP

#### Unknown MDP: Model-Free

Goal Technique

Compute V\*, Q\*,  $\pi$ \* Q-learning

Evaluate a fixed policy  $\pi$  TD-Learning

## Model-Based Learning

- In general, want to learn the optimal policy, not evaluate a fixed policy
- Idea: adaptive dynamic programming
  - Learn an initial model of the environment:
  - Solve for the optimal policy for this model (value or policy iteration)
  - Refine model through experience and repeat
  - Crucial: we have to make sure we actually learn about all of the model

## Example: Greedy ADP

- Imagine we find the lower path to the good exit first
- Some states will never be visited following this policy from (1,1)
- We'll keep re-using this policy because following it never collects the regions of the model we need to learn the optimal policy

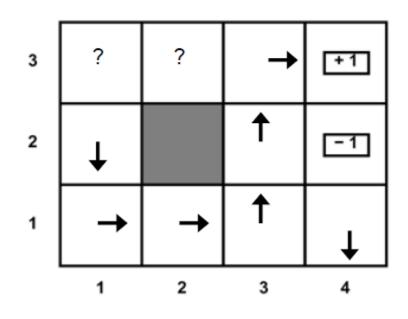

## What Went Wrong?

- Problem with following optimal policy for current model:
  - Never learn about better regions of the space if current policy neglects them
- Fundamental tradeoff: exploration vs. exploitation
  - Exploration: must take actions with suboptimal estimates to discover new rewards and increase eventual utility
  - Exploitation: once the true optimal policy is learned, exploration reduces utility
  - Systems must explore in the beginning and exploit in the limit

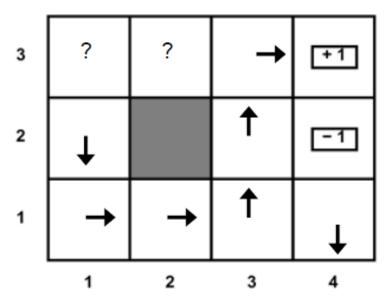

## Exploration vs. Exploitation

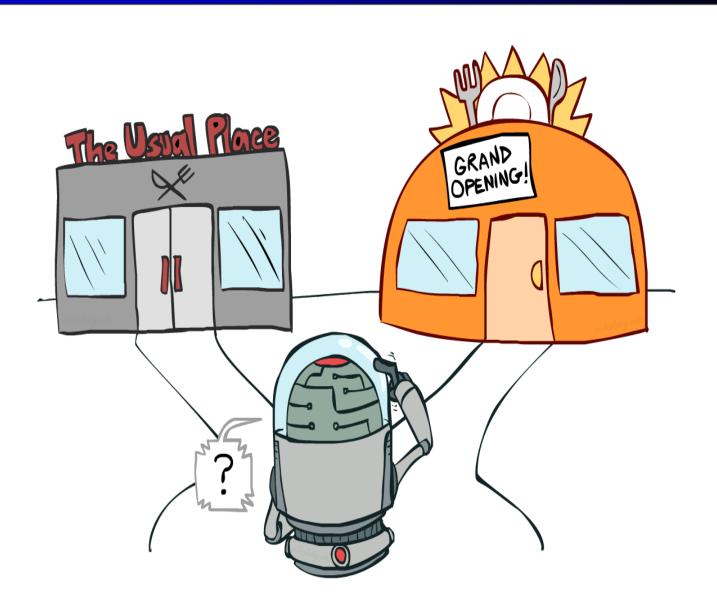

## TD Learning → TD (V\*) Learning

Can we do TD-like updates on V\*?

- V\*(s) = 
$$\max_{a} \sum_{s'} T(s,a,s')[R(s,a,s')+γV(s')]$$

Hmmm... what to do?

### VI → Q-Value Iteration

- Forall s, a
  - Initialize  $Q_0(s, a) = 0$

no time steps left means an expected reward of zero

- K = 0
- Repeat

For every (s,a) pair:

$$Q_{k+1}(s,a) \leftarrow \sum_{s'} T(s,a,s') \left[ R(s,a,s') + \gamma \max_{a'} Q_k(s',a') \right]$$

K += 1

Until convergence

I.e., Q values don't change much

do Bellman backups

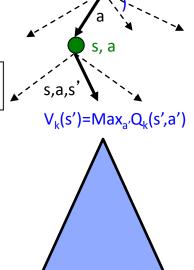

## Q-Learning

- Learn Q\*(s,a) values
  - Receive a sample (s,a,s',r)
  - Consider your old estimate: Q(s,a)
  - Consider your new sample estimate:

$$Q^*(s, a) = \sum_{s'} T(s, a, s') \left[ R(s, a, s') + \gamma V^*(s') \right]$$
$$sample = R(s, a, s') + \gamma \max_{a'} Q(s', a')$$

• Nudge the old estimate towards the new sample:

$$Q(s, a) \leftarrow Q(s, a) + \alpha \left[ sample - Q(s, a) \right]$$

#### Q Learning

- Forall s, a
  - Initialize Q(s, a) = 0
- Repeat Forever

Where are you? s.

Choose some action a

Execute it in real world: (s, a, r, s')

Do update:

$$Q(s, a) \leftarrow (1 - \alpha)Q(s, a) + (\alpha) \left[ r + \gamma \max_{a'} Q(s', a') \right]$$

### **Q-Learning Properties**

- Amazing result: Q-learning converges to optimal policy -- even if you're acting suboptimally!
- This is called off-policy learning
- Caveats:
  - You have to explore enough
    - Exploration method would guarantee infinite visits to every state-action pair over an infinite training period
  - Learning rate decays with visits to state-action pairs
    - but not too fast decay.  $(\sum_{i}\alpha(s,a,i) = \infty, \sum_{i}\alpha^{2}(s,a,i) < \infty)$
  - Basically, in the limit, it doesn't matter how you select actions (!)

# Video of Demo Q-Learning Auto Cliff Grid

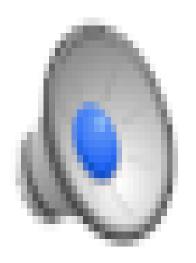

## Q-Learning Properties

- Will converge to optimal policy
  - If you explore enough
  - If you make the learning rate small enough
- Under certain conditions:
  - The environment model doesn't change
  - States and actions are finite
  - Rewards are bounded
  - Learning rate decays with visits to state-action pairs
    - but not too fast decay.  $(\sum_{i}\alpha(s,a,i) = \infty, \sum_{i}\alpha^{2}(s,a,i) < \infty)$
  - Exploration method would guarantee infinite visits to every state-action pair over an infinite training period

### Q Learning

- Forall s, a
  - Initialize Q(s, a) = 0
- Repeat Forever

Where are you? s.

Choose some action a

Execute it in real world: (s, a, r, s')

Do update:

$$Q(s, a) \leftarrow (1 - \alpha)Q(s, a) + (\alpha) \left[ r + \gamma \max_{a'} Q(s', a') \right]$$

## Exploration / Exploitation

- Several schemes for forcing exploration
  - Simplest: random actions (ε-greedy)
    - Every time step, flip a coin
    - With probability ε, act randomly
    - With probability 1-ε, act according to current policy
  - Problems with random actions?
    - You do explore the space, but keep thrashing around once learning is done
    - One solution: lower ε over time
    - Another solution: exploration functions

#### Video of Demo Q-learning – Epsilon-Greedy – Crawler

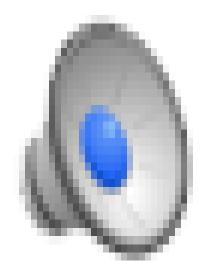

#### Explore/Exploit Policies

- GLIE Policy 2: Boltzmann Exploration
  - Select action a with probability,

$$\Pr(a \mid s) = \frac{\exp(Q(s, a)/T)}{\sum_{a' \in A} \exp(Q(s, a')/T)}$$

- T is the temperature. Large T means that each action has about the same probability. Small T leads to more greedy behavior.
- Typically start with large T and decrease with time

## **Exploration Functions**

#### When to explore?

- Random actions: explore a fixed amount
- Better idea: explore areas whose badness is not (yet) established, eventually stop exploring

#### Exploration function

- Takes a value estimate u and a visit count n, and returns an optimistic utility, e.g. f(u,n) = u + k/n

Regular Q-Update: 
$$Q(s, a) \leftarrow_{\alpha} R(s, a, s') + \gamma \max_{a'} Q(s', a')$$

Modified Q-Update: 
$$Q(s, a) \leftarrow_{\alpha} R(s, a, s') + \gamma \max_{a'} f(Q(s', a'), N(s', a'))$$

Note: this propagates the "bonus" back to states that lead to unknown states as
 well! [Demo: exploration - Q-learning - crawler - exploration function (L11D4)]

# Video of Demo Q-learning – Exploration Function – Crawler

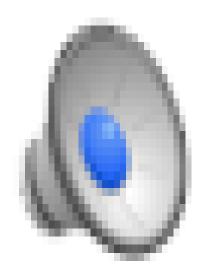

#### Model based vs. Model Free RL

#### Model based

- estimate  $O(|\mathcal{S}|^2|\mathcal{A}|)$  parameters
- requires relatively larger data for learning
- can make use of background knowledge easily

#### Model free

- estimate  $O(|\mathcal{S}||\mathcal{A}|)$  parameters
- requires relatively less data for learning

## Applications of RL

- Games
  - Backgammon, Solitaire, Real-time strategy games
- Elevator Scheduling
- Stock investment decisions
- Chemotherapy treatment decisions
- Robotics
  - Navigation, Robocup
  - http://www.youtube.com/watch?v=CIF2SBVY-J0
  - http://www.youtube.com/watch?v=5FGVgMsiv1s
  - <a href="http://www.youtube.com/watch?v=W">http://www.youtube.com/watch?v=W</a> gxLKSsSIE
  - <a href="https://www.youtube.com/watch?v="Mmc3i7jZ2c">https://www.youtube.com/watch?v="Mmc3i7jZ2c"</a>
- Helicopter maneuvering